## V.P. & R.P.T.P. SCIENCE COLLEGE

## **T.V.B.Sc EXAMINATION**

## SEMESTER - VI

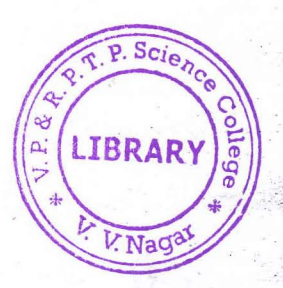

## US06CCSC03: Web Designing and Applications

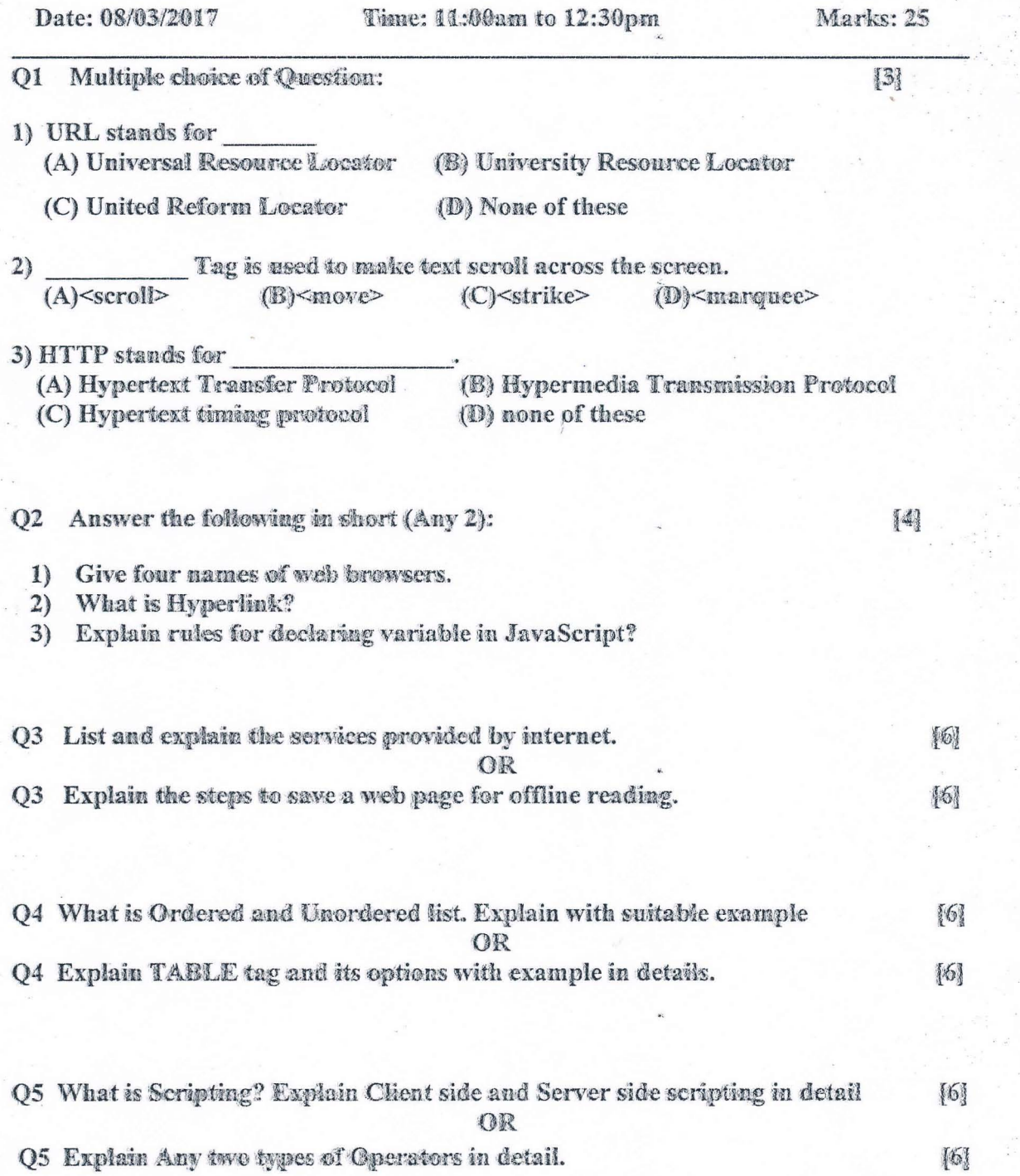